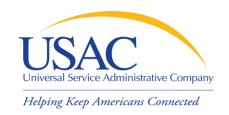

## Website Tour

Helping You Succeed

Schools and Libraries Division

Washington, DC • Newark • Atlanta • Chicago • Orlando • Los Angeles • Portland • Houston September/October 2009

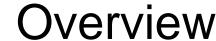

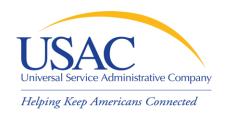

- SLD main page
- Search function
- Apply Online
- Deadlines
- Reference Area
- Search Tools
- Automated Search of Commitments
- Outreach and Training

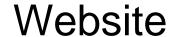

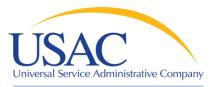

#### Schools and Libraries Schools and Library Applicants Service Providers About the Schools and Service Providers Applicants Libraries Program: The Schools and Libraries Program of the The Schools and Libraries Program Overview of the Program. Universal Service Fund makes discounts reimburses telecommunications, Internet Overview of the Process available to eligible schools and libraries for access, and internal connections providers Outreach and Training HATS Outreach telecommunication services, Internet for discounts on eligible services provided to Filing Appeals access, and internal connections. The schools and libraries. While schools and Understanding Audits program is intended to ensure that schools libraries apply for these discounts, USAC and libraries have access to affordable works in conjunction with service providers Schools and Libraries Tools: telecommunications and information to make sure these discounts are passed on to program participants. services. Apply Online Commitments Latest News, Important Notices, and Reminders Submit a Question. Latest News Site Maintenance: USAC IT UPGRADE (8/14/09) Calendar/Reminders Required Forms USAC is in the process of improving its Schools and Libraries Reference Area Program information technology (IT) systems. As part of this effort, Search Tools we will be conducting a major upgrade of our IT infrastructure in the Changes and Corrections first two weeks of September in order to allow us to begin to make Suspensions and additional improvements in the future. The infrastructure upgrade is Debarments essential, but it will require us to take down the interactive areas of Program Compliance the USAC website in which applicants and service providers file Whistleblower Hotline forms and conduct searches of Schools and Libraries Program Submitting A Complaint data. Important Tips: Frequently Asked Questions (FAQs) about the Upgrade (8/14/09) Important Notice: FCC Directs USAC to Carry Forward \$900 Million to Schools and Libraries Program Funding Year 2009 (7/31/09)

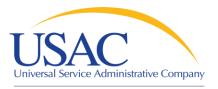

# Steps for Applicants

Helping Keep Americans Connected

| Schools and Libraries                                                                                                    | 0            | Schools and Libra                     | y Applicants                                                                                                    | Service Providers                                                                     |  |  |
|----------------------------------------------------------------------------------------------------|--------------|---------------------------------------|----------------------------------------------------------------------------------------------------|---------------------------------------------------------------------------------------|--|--|
| About the Schools and                                                                                                    | Step         | 1: Determine Eligibility              |                                                                                                    |                                                                                       |  |  |
| Libraries Program:                                                                                                    | Step         | Step 2: Develop a Technology Plan     |                                                                                                    | Service Providers                                                                     |  |  |
| Overview of the Program                                                                                                    | Step         | 3: Open a Competitive B               | Bidding Process                                                                                                    | The Schools and Libraries Program                                                     |  |  |
| <ul> <li>Overview of the Process</li> <li>Outreach and Training</li> </ul>                                                                                                   | Step         | 4: Select a Service Pro               | vider                                                                                                    | reimburses telecommunications, Internet<br>access, and internal connections providers |  |  |
| HATS Outreach                                                                                                    | Step         | 5: Calculate the Discou               | nt Level                                                                                                    | for discounts on eligible services provided to                                        |  |  |
| <ul><li>Filing Appeals</li><li>Understanding Audits</li></ul>                                                                                                    | Step         | 6: Determine Your Eligik              | ole Services                                                                                                    | schools and libraries. While schools and<br>libraries apply for these discounts, USAC |  |  |
| Schools and Libraries Tools:                                                                                                    | Step<br>Supp | 7: Submit Your Applicat<br>ort        | tion for Program                                                                                                    | works in conjunction with service providers to make sure these discounts are passed   |  |  |
| Apply Online                                                                                                    | Step         | Step 8: Undergo Application Review    |                                                                                                    | on to program participants.                                                           |  |  |
| Commitments     Submit a Question                                                                                                    | Step         | Step 9: Receive Your Funding Decision |                                                                                                    | s                                                                                     |  |  |
| Latest News     Calendar/Reminders                                                                                                    | Step         | Step 10: Begin Receipt of Services    |                                                                                                    | (8/14/09)<br>ss of improving its Schools and Libraries                                |  |  |
| <ul> <li>Calendar/Reminders</li> <li>Required Forms</li> </ul>                                                                                                    | Step         | Step 11: Invoice USAC                 |                                                                                                    |                                                                                       |  |  |
| Reference Area     Search Tools     Changes and Corrections     Suspensions and     Debarments     Program Compliance -     Whistleblower Hotline     Submitting A Complaint |              |                                       | Program information technology (IT) systems. As part of this ef we will be conducting a major upgrade of our IT infrastructure i first two weeks of September in order to allow us to begin to m additional improvements in the future. The infrastructure upgraessential, but it will require us to take down the interactive area the USAC website in which applicants and service providers fill forms and conduct searches of Schools and Libraries Prograndata. |                                                                                       |  |  |
|                                                                                                    | <b>Ups</b>   | Important Tips:                       | Frequently Asked Questions (FAQs) about the Upgrade (8/14/09)  FCC Directs USAC to Carry Forward \$900 Million to Schools and Libraries Program Funding Year 2009 (7/31/09)                                                                                                    |                                                                                       |  |  |
|                                                                                                    | Ţ,           | Important Notice:                     |                                                                                                    |                                                                                       |  |  |
|                                                                                                    | 12           | Training Update:                      | Registration for the Newark Training Session – Now Open!                                                                                                    |                                                                                       |  |  |

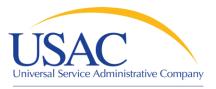

# Steps for Service Providers

Helping Keep Americans Connected

| Schools and Libraries                                                                                                    | •                                                                                  | Schools and Librar                                                | ry Applicants                                                                                                    | Service Providers                                                                                                    |  |  |  |
|----------------------------------------------------------------------------------------------------|------------------------------------------------------------------------------------|-------------------------------------------------------------------|----------------------------------------------------------------------------------------------------|----------------------------------------------------------------------------------------------------|--|--|--|
| About the Schools and<br>Libraries Program:                                                                                                    | Appli                                                                              | cants                                                             |                                                                                                    | Step 1: Obtain a Service Provider Identification<br>Number                                                                                                    |  |  |  |
| Overview of the Program     Overview of the Process                                                                                                    | The Schools and Libraries Program of the<br>Universal Service Fund makes discounts |                                                                   |                                                                                                    | Step 2: Search Applicant Requests for Service                                                                                                    |  |  |  |
| Outreach and Training HATS Outreach                                                                                                    | availa                                                                             | able to eligible schoo<br>ommunication servio                     | ols and libraries for                                                                                                    | Step 3: Respond to Applicant Requests  Step 4: Applicants Select Service Provider  Step 5: Assist Applicants with Application Review                                                                                                    |  |  |  |
| Filing Appeals     Understanding Audits                                                                                                    | acce                                                                               | ss, and internal con                                              | nections. The                                                                                                    |                                                                                                    |  |  |  |
| Schools and Libraries Tools:                                                                                                    | and I                                                                              | am is intended to er<br>ibraries have access<br>ommunications and | s to affordable                                                                                                    | Step 6: Receive Funding Commitment Decision<br>Letter                                                                                                    |  |  |  |
| Apply Online                                                                                                    | services.                                                                          |                                                                   |                                                                                                    | Step 7: Begin Providing Services                                                                                                    |  |  |  |
| Commitments     Submit a Question                                                                                                    | Latest News, Important Notices, and Reminders                                      |                                                                   | otices, and Reminders                                                                                                    | Step 8: File Annual Certification                                                                                                    |  |  |  |
| Latest News     Calendar/Perminders                                                                                                    | Site Maintenance: USAC IT UPGRADE                                                  |                                                                   | USAC IT UPGRADE (8                                                                                                    | Step 9: Invoice USAC                                                                                                    |  |  |  |
| <ul> <li>Calendar/Reminders</li> <li>Required Forms</li> <li>Reference Area</li> <li>Search Tools</li> <li>Changes and Corrections</li> <li>Suspensions and<br/>Debarments</li> <li>Program Compliance -<br/>Whistleblower Hotline</li> <li>Submitting A Complaint</li> </ul> |                                                                                    |                                                                   | Program information to<br>we will be conducting<br>first two weeks of Sept<br>additional improvement<br>essential, but it will red<br>the USAC website in v | s of improving its Schools and Libraries echnology (IT) systems. As part of this effort, a major upgrade of our IT infrastructure in the tember in order to allow us to begin to make nts in the future. The infrastructure upgrade is quire us to take down the interactive areas of which applicants and service providers file arches of Schools and Libraries Program |  |  |  |
|                                                                                                    | <b>TIPS</b>                                                                        | Important Tips:                                                   | Frequently Asked Questions (FAQs) about the Upgrade (8/14/0                                                                                                 |                                                                                                    |  |  |  |
|                                                                                                    | <u>.</u>                                                                           | Important Notice:                                                 |                                                                                                    | Carry Forward \$900 Million to Schools and<br>nding Year 2009 (7/31/09)                                                                                                    |  |  |  |
|                                                                                                    | 2                                                                                  | Training Update:                                                  | Registration for the Ne                                                                                                    | ewark Training Session – Now Open!                                                                                                    |  |  |  |

#### **Schools and Libraries**

#### About the Schools and Libraries Program:

- Overview of the Program
- Overview of the Process
- Outreach and Training
- HATS Outreach
- Filing Appeals
- Understanding Audits

#### Schools and Libraries Tools:

- Apply Online
- Commitments
- Submit a Question
- Latest News
- Calendar/Reminders
- Required Forms
- Reference Area
- Search Tools
- Changes and Corrections
- Suspensions and Debarments
- Program Compliance -Whistleblower Hotline
- Submitting A Complaint

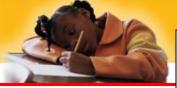

consortia

Need Help?

or service is eligible and that it is put to an eligible use ...

http://www.universalservice.org/sl/applicants/step06/ - 21.4KB

Home

# On SL home page, enter search term.

| Search                                                                                                    |                                                             | CIILCI       |             |
|----------------------------------------------------------------------------------------------------|-------------------------------------------------------------|--------------|-------------|
| Skip to content                                                                                                    |                                                             |              |             |
| Search:  ☐ About USAC ☐ Fund Administration ☐ High Cost ☐ Rural Health C ☑ Schools and Libraries ☐ Katrina  consortia  search Help Advanced                                                                                                    | Care □ L                                                    | ow Income    |             |
| Results for: consortia Document count: consort                                                                                                    | rtia (50)                                                   |              | 1           |
| about 50 results found,<br>sorted by relevance                                                                                                    |                                                             | 1-10         |             |
| Step 5: Library Consortium à E Frequently Asked Questions - Schools and Libraries - USAC  This page provides information about the requirements and conditions under which a library consortium may be eligible for schools and libraries program support. Answers to frequently asked questions define a library http://www.universalservice.org/sl/applicants/step05/ library- |                                                             | <u>milar</u> |             |
| consortium-faq.aspx - 23.8KB                                                                                                    | Res                                                         | sults        | are from SL |
| Step 1: Non-traditional Elementary and Secondary Education - Determine Eligibility  This page summarizes the eligibility requirements for schools, school                                                                                                    | sec                                                         | ction        | of website. |
| districts, and libraries to receive Schools and Libraries program support, commonly called 倜E-rateå€□ discounts.  http://www.universalservice.org/sl/applicants/step01/eligibility-requirements.aspx - 22.3KB                                                                                                    | Highligh                                                    | <u>t</u>     |             |
| Step 6: Determine the Eligible Services - Applicants - Schools and Libraries - USAC Ordered and Certification Form (Form 471) to request discounts on the cost of eligible services to be delivered to eligible schools, libraries, and consortia of these entities. Eligibility for discounts requires that the produc                                                          | 48%<br>24 Jul 0<br><u>Find Sir</u><br><u>Highligh</u><br>ct | <u>milar</u> |             |

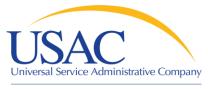

### Schools and Libraries

#### About the Schools and Libraries Program:

- Overview of the Program
- Overview of the Process
- Outreach and Training
- HATS Outreach
- Filing Appeals
- Understanding Audits

### Schools and Libraries Tools:

Apply Online

Commitments

Submit a Question

#### Contact SLD SLD Home Site Map Search Site Schools and Libraries Service Program Description of Services Requested and Certification Form New Form 470 Application Be sure to review the Form 470 Instructions, available in the Applying for Discounts: Step-by-S of the SLD Web Site (http://www.sl.universalservice.org/reference/y4ez470guide.asp). And rem FCC Form 471 need additional help while you are filing your Form 470 online, click on the "Help" button in the hand corner of each screen. Attention MAC Users! If you are using Internet Explorer to access the online forms, you m double click the navigation buttons Enter Zip Code or Entity Number Select the type of search, then enter the search value, then click Begin 471 Process and Click Next: Zip Code: 0R Entity Number:

<< Previous

Next>>

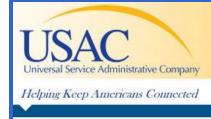

Schools and Libraries > Apply Online

### Schools & Libraries

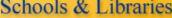

## **Apply Online**

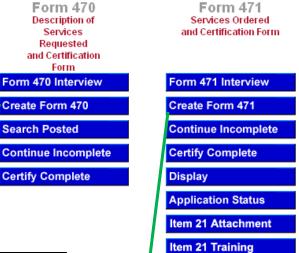

Form 486 Receipt of Service Confirmation Form

Form 486 Interview

Create Form 486

Continue Incomplete

Display

**Certify Complete** 

FCC Form

**BEAR Online** 

Need Help?

FRN Extension Status

Approval by OMR

Estimated Average Burden Hours: 1.5 hours For Subsequent Submissions: 1.5 hours

Utilities

**Entity Search** 

orm 486 Application # To be inserted by Fund Administrator)

Security Code: 0

Two-In-Five Tool

Schools and Libraries Universal Service Receipt of Service Confirmation Form

| nt's Form Identifier<br>rour own code to identify THIS Form 486.) |
|-------------------------------------------------------------------|
| 1: Billed Entity Information of Billed Entity                     |
|                                                                   |

FCC Form 486: To be completed by the Billed Entity

| Entity Number | 3. Funding Year |
|---------------|-----------------|
|               |                 |

e Mailing Address of Billed Entity

(enter value here)

HOME CANCEL HELP

Add New 471 - Search

Menu Options Reset Page

C 470 Application Number (15 digits)

C Zip Code (5 digit) C Entity Number (up to 10 digits)

Begin 471 Process

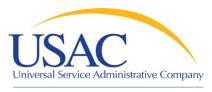

#### Schools and Libraries

#### About the Schools and Libraries Program:

- Overview of the Program.
- Overview of the Process
- Outreach and Training
- HATS Outreach
- Filing Appeals
- Understanding Audits

#### Schools and Libraries Tools:

- Apply Online
- Commitments
- Submit a Question
- Latest News
- Calendar/Reminders
- Required Forms
- Reference Area
- Search Tools
- Changes and Corrections
- Suspensions and Debarments
- Program Compliance -Whistleblower Hotline
- Submitting A Complair

Select

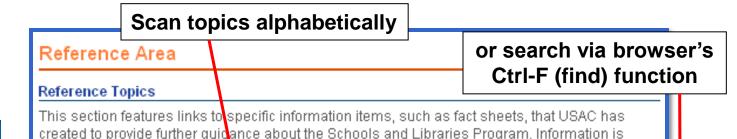

Organized alphabetically

Α

- Alternative Discount Mechanisms Fact Sheet
- Appeals SLD Guidelines for Review
- Appeals Procedure

organized alphabetically.

Audits

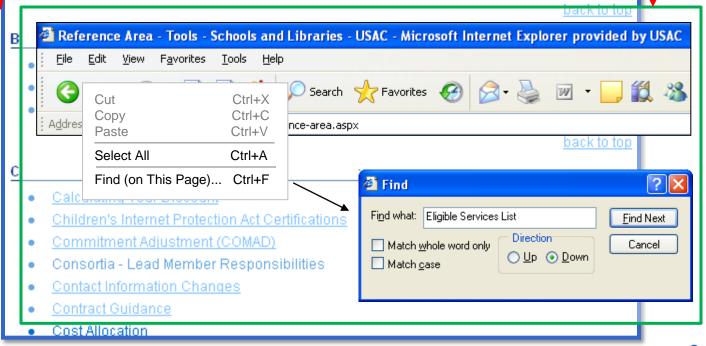

#### Search Tools

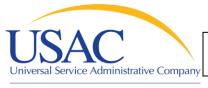

## Select tool for specific tasks

ssist Schools and Libraries Program participants in acking disbursements, and obtaining other frequently

Helping Keep Americans Connected

Search Commitments
 Data Retrieval Tool

Form 470 Search Posted
 Form 470 Download Reports

Form 471 Application Display

Form 471 Application Status

Billed Entity Number Search

Service Provider Info by SPIN

Tech Plan Approver Locator

Eligible Products Database

FRN Extension Table

SPIN Contact Search

Eligible Services List

Applicant PIN System.

Two-in-Five Tool

Deadlines Tool

| requested information. |
|------------------------|
|------------------------|

## **Schools and Libra**

#### About the Schools a Libraries Program:

- Overview of the Prod
- Overview of the Prod
- Outreach and Traini
- HATS Outreach
- Filing Appeals
- Understanding Audi

#### Schools and Librari

- Apply Online
- Commitments
- Submit a Question
- Latest News
- Calendar/Reminder
- Required Forms
- O Deference Area
- Search Tools
- Changes and Corrections
- Suspensions and Debarments
- Program Co Whistleblow

## **Select**

Submitting A Complaint

Search tools links expand

|   | Name of Tool                           | Description                                                                                                    |
|---|----------------------------------------|----------------------------------------------------------------------------------------------------|
|   | <u>Search Commitments</u>              | This tool allows searches for commitment data by funding year and applicant name, city, state, zip and/or wave number. |
|   | Data Retrieval Tool                    | This tool allows searches for various information related to applications, funding commitments and disbursements.      |
|   | <u>Deadlines</u>                       | This tool was designed to explain and help<br>you calculate deadlines for Universal<br>Service forms and actions.      |
|   | Form 470 Search Posted                 | This tool allows searches of Forms 470 that have been completed and posted by applicants.                              |
|   | Form 470 Download Reports              | This tool allows downloads of Form 470 summary information.                                                            |
| ļ | Form 471 Application Display           | This tool allows the display of one Form 471 application.                                                              |
|   | Form 471 Application Status            | This tool returns information on the status of all Forms 471 for one applicant and one funding year.                   |
|   | Funding Request Number Extension Table | This tool shows the last date to receive service and the last date to invoice for extended FRNs in a funding year.     |
|   | Billed Entity Number Search            | This tool allows users to search for Billed<br>Entity Numbers (BENs).                                                  |

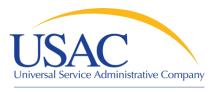

#### Schools and Libraries

#### About the Schools and Libraries Program:

- Overview of the Program
- Overview of the Process
- Outreach and Training
- HATS Outreach
- Filing Appeals
- Understanding Audits

#### Schools and Libraries Tools:

- Apply Online
- Commitments
- Submit a Question
- Latest News
- Calendar/Reminders
- Required Forms
- Reference Area
- Search Tools
  - Search Commitments
  - Data Retrieval Tool
  - Deadlines Tool
  - Form 470 Search Posted
  - Form 470 Download Reports
  - Form 471 Application Display

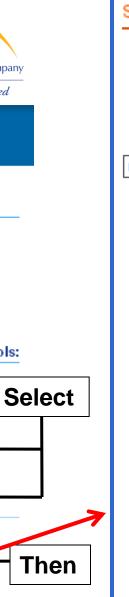

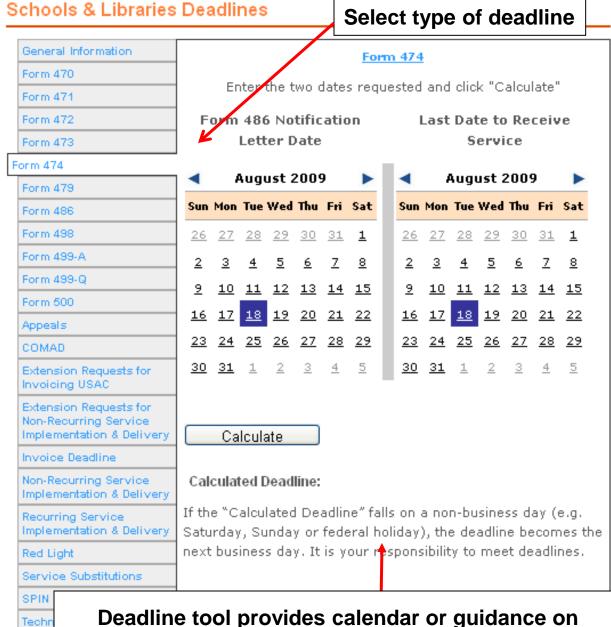

Deadline tool provides calendar or guidance on calculating the deadline for that selection.

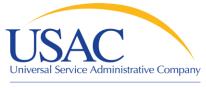

## Search for Commitments

Helping Keep Americans Connected

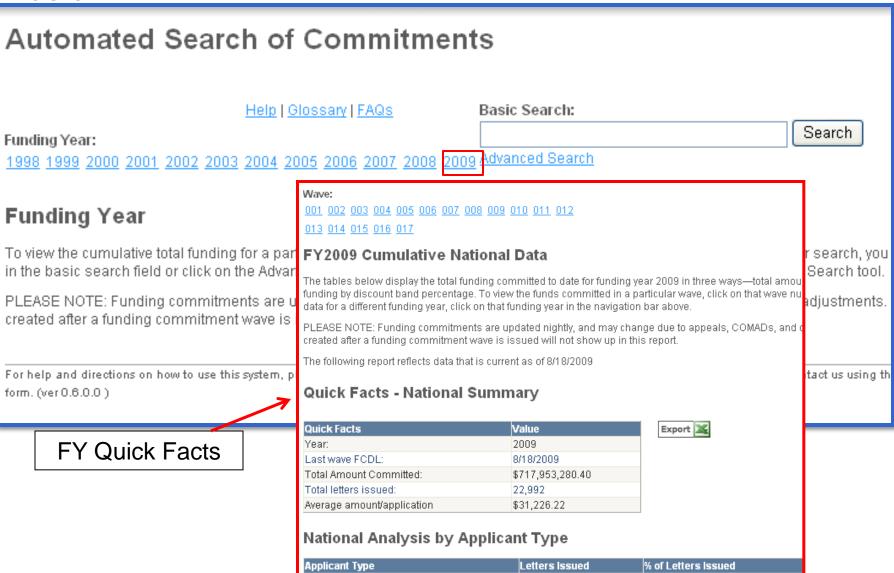

14,016

3.790

60.96 %

16 48 %

School District

Library/Library Consortium

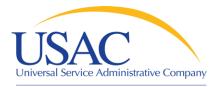

## Commitments – FY2009

Helping Keep Americans Connected

## **Quick Facts - National Summary**

| Quick Facts                | Value            |
|----------------------------|------------------|
| Year:                      | 2009             |
| Last wave FCDL:            | 8/18/2009        |
| Total Amount Committed:    | \$717,953,280.40 |
| Total letters issued:      | 22,992           |
| Average amount/application | \$31,226.22      |

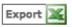

## **National Analysis by Applicant Type**

| Applicant Type             | Letters Issued | % of Letters Issued | Total Amount     | % of Total |
|----------------------------|----------------|---------------------|------------------|------------|
| School District            | 14,016         | 60.96 %             | \$602,176,860.08 | 83.87 %    |
| Library/Library Consortium | 3,790          | 16.48 %             | \$47,263,432.35  | 6.58 %     |
| School                     | 4,850          | 21.09 %             | \$38,127,052.76  | 5.31 %     |
| SLC Consortium             | 336            | 1.46 %              | \$30,385,935.21  | 4.23 %     |
| TOTAL                      | 22,992         | 100.00 %            | \$717,953,280.40 | 100.00 %   |

## National Analysis by Service and Discount Band

| Discount Bracket | Internal Connections | Internet Access  | Telecomm. Services | BMIC   | Total Amount     | % of Total |
|------------------|----------------------|------------------|--------------------|--------|------------------|------------|
| 20-29%           | \$0.00               | \$341,836.93     | \$1,226,095.60     | \$0.00 | \$1,567,932.53   | 0.22 %     |
| 30-39%           | \$0.00               | \$749,530.60     | \$3,841,702.01     | \$0.00 | \$4,591,232.61   | 0.64 %     |
| 40-49%           | \$0.00               | \$17,883,312.81  | \$71,072,479.18    | \$0.00 | \$88,955,791.99  | 12.39 %    |
| 50-59%           | \$0.00               | \$17,663,285.08  | \$65,719,145.70    | \$0.00 | \$83,382,430.78  | 11.61 %    |
| 60-69%           | \$0.00               | \$29,998,655.76  | \$113,382,419.74   | \$0.00 | \$143,381,075.50 | 19.97 %    |
| 70-79%           | \$0.00               | \$44,885,907.63  | \$118,805,260.65   | \$0.00 | \$163,691,168.28 | 22.80 %    |
| 80-89%           | \$0.00               | \$40,499,253.72  | \$127,947,428.94   | \$0.00 | \$168,446,682.66 | 23.46 %    |
| 90%              | \$0.00               | \$16,963,837.96  | \$46,973,128.09    | \$0.00 | \$63,936,966.05  | 8.91 %     |
| TOTAL            | \$0.00               | \$168,985,620.49 | \$548,967,659.91   | \$0.00 | \$717,953,280.40 | 100.00 %   |

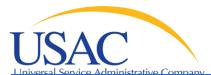

## Commitments – FY2009, Wave 17

Search

## **Automated Search of Commitments**

Start Over

Help | Glossary | FAQs

2009 017

Basic Search:

Funding Year:

1998 1999 2000 2001 2002 2003 2004 2005 2006 2007 2008 206

Wave:

001 002 003 004 005 006 007 008 009 010 011 012

013 014 015 016 017

## Wave State Reports

For a list of entities that received funding commitments in your state, click on the total amount to the right of the state name. To download this report, click on the Excel icon below. To return to the previous page, click on the highlighted funding year at the top of the page.

PLEASE NOTE: Funding commitments are updated nightly, and may change due to appeals, COMADs, and other funding adjustments. In addition, split FRNs created after a funding commitment wave is issued will not show up in this report.

The following report revects Real-time data that is current as of 8/18/2009 12:12:30 PM. The results are from FY2009, wave 017 released on 8/18/2009

| State                | TOTAL                 |
|----------------------|-----------------------|
| ALABAMA              | \$196,297.39          |
| ALASKA               | \$0.00                |
| AMERICAN SAMOA       | \$0.00                |
| ARIZONA              | \$189,883.87          |
| ARKANSAS             | <u>\$2,119.32</u>     |
| CALIFORNIA           | <u>\$4,581,682.24</u> |
| COLORADO             | \$257,207.86          |
| CONNECTICUT          | <u>\$170,750.18</u>   |
| DELAWARE             | \$0.00                |
| DISTRICT OF COLUMBIA | \$0.00                |
| FLORIDA              | <u>\$2,900,538.14</u> |
| GEORGIA              | <u>\$1,742,237.00</u> |
| GUAM                 | \$0.00                |

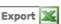

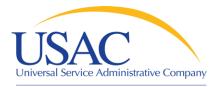

## **Download Information**

Helping Keep Americans Connected

#### **Wave State Reports**

ARKANSAS

CALIFORNIA

COLORADO

FLORIDA

GEORGIA

GUAM

CONNECTICUT DELAWARE

DISTRICT OF COLU

For a list of entities that received funding commitments in your state, click on the total amount to the right of the state name. To download this report, click on the Excel icon below. To return to the previous page, click on the highlighted funding year at the top of the page.

PLEASE NOTE: Funding commitments are updated nightly, and may change due to appeals, COMADs, and other funding adjustments. In addition, split FRNs created after a funding commitment wave is issued will not show up in this report.

The following report reflects Real-time data that is current as of 8/18/2009 12:12:30 PM. The results are from FY2009, wave 017 released on 8/18/2009

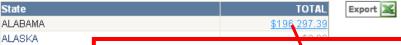

## AMERICAN SAMOA Applicant Report

Choose Page Size: 10

To download this report, click on the Excel i🕎 below. To return to the previous page, click on the highlighted wave number at the top of the page.

PLEASE NOTE: Funding commitments are updated nightly, and may change due to appeals, COMADs, and other funding adjustments. In addition, split FRNs created after a funding commitment wave is issued will not show up in this report.

Export

The following report reflects data that is current as of 8/18/2009

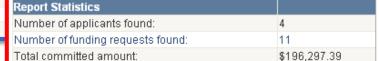

Click on Excel logo

| <u>Applicant</u>               | <u>Address</u>                       | <u>Type</u>     | Service Service | Discount % | Amount      |
|--------------------------------|--------------------------------------|-----------------|-----------------|------------|-------------|
| BARBOUR COUNTY SCHOOL DISTRICT | COURTHOUSE CLAYTON, AL 36016         | School District | Telcomm         | 90 %       | \$3,262.79  |
| BARBOUR COUNTY SCHOOL DISTRICT | COURTHOUSE CLAYTON, AL 36016         | School District | Telcomm         | 90 %       | \$2,935.55  |
| BARBOUR COUNTY SCHOOL DISTRICT | COURTHOUSE CLAYTON, AL 36016         | School District | Telcomm         | 90 %       | \$3,775.68  |
| BARBOUR COUNTY SCHOOL DISTRICT | COURTHOUSE CLAYTON, AL 36016         | School District | Telcomm         | 90 %       | \$4,457.38  |
| BARBOUR COUNTY SCHOOL DISTRICT | COURTHOUSE CLAYTON, AL 36016         | School District | Telcomm         | 90 %       | \$18,003.60 |
| HOUSTON COUNTY BOARD OF ED     | 404 W WASHINGTON ST DOTHAN, AL 36301 | School District | Telcomm         | 74 %       | \$2,351.16  |
| HOUSTON COUNTY BOARD OF ED     | 404 W WASHINGTON ST DOTHAN, AL 36301 | School District | Telcomm         | 71 %       | \$48,633.52 |
| HOUSTON COUNTY BOARD OF ED     | 404 W WASHINGTON ST DOTHAN, AL 36301 | School District | Telcomm         | 78 %       | \$43,735.72 |
| HOUSTON COUNTY BOARD OF ED     | 404 W WASHINGTON ST DOTHAN, AL 36301 | School District | Telcomm         | 74 %       | \$54,134.79 |
| LEEDS CITY SCHOOL DISTRICT     | 8121 PARKWAY DRIVE LEEDS, AL 35094   | School District | Internet Access | 74 %       | \$5,328.00  |
|                                | 1 <u>2</u>                           |                 |                 |            |             |

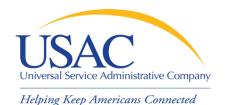

## Outreach & Training

## Schools and Libraries

- Schools and Library Applicants
- Service Providers

#### About the Schools and Libraries Program:

- Overview of the Program
- Overview of the Process
- Outreach and Training
  - Video Tutorials
  - Training Presentations
  - Service Provider Conference Calls
  - Prior Year Wave Information
  - HATS Outreach
  - Schools & Libraries News
     Briefs
- HATS Outreach
- Filing Appeals
- Understanding Audits

### Schools and Libraries Tools:

## Outreach and Training

Applicant Brochure [PDF, 442kb]

Service Provider Brochure [PDF, 386kb]

Training Presentations

Service Provider Conference Calls

Prior Year Wave Information

HATS Outreach

Schools & Libraries News Briefs

Tip Sheets

Approving Technology Plans [PPT, 136kb]

Video Tutorials

Last modified on 7/23/2009

© 1997-2009, Universal Service Administrative Company, All Rights Reserved.

Home | Privacy Policy | Sitemap | Website Feedback | Website Tour | Contact Us

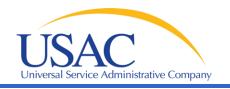

## About the Schools and Libraries Program:

- Overview of the Program.
- Overview of the Process
- Outreach and Training
  - Video Tutorials
  - Training Presentations
  - Service Provider Conference
     Calls
  - Prior Year Wave Information
  - HATS Outreach

Scl

## Training Presentations

In 2005, USAC conducted a series of training sessions, called the ABC's of the Schools and Libraries Program, for applicants and service providers in 4 locations: Washington, DC; Chicago, II; Los Angeles; and Newark, NJ. Prior to 2005, USAC provided "Train the Trainer" sessions for state and U.S. territory coordinators that train or assist in the training of applicants. The workshop presentations are issuesfocused, and cover updates, developments, and specific topics related to the Schools and Libraries Program.

Listed below are the PowerPoint presentations from 2001-2005 used in those training sessions.

2005 ABC's of the Schools and Libraries Program Presentations

#### Training Presentations

- 2005 ABC's of the Schools and Libraries Program Presentations
- 2004 Train the Trainer Presentations
- 2004 Train the Trainer Presentations (Spanish)
- 2003 Train the Trainer Presentations
- 2002 Train the Trainer Presentations
- 2001 Train the Trainer Presentations

#### Prior Year Wave Information

HATS Outreach

Schools & Libraries News

Tip Sheets

Outr

Approving Technology Plai

This page contains the PowerPoint presentations that were used in the 2005 ABC's of the Schools and Libraries Program Training sessions.

- ABCs of E-rate [PPT, 395kb]
- Eligible Products and Services [PPT, 274kb]
- New and Updated Systems Enhancements [PPT, 383kb]
- Program Compliance 2005 [PPT, 344KB]
- DRAFT 2006 Eligible Services List [PDF, 2,378kb].
- DRAFT 2006 ESL Changes Summary [PDF, 61kb]

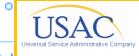

## THE ABCs OF E-RATE

John Noran
Schools and Libraries Division
Universal Service Administrative Company

Washington Chicago Sept. 30, 2005 Oct. 6, 2005

Los Angeles Oct. 11, 2005 Newark Oct. 21, 2005

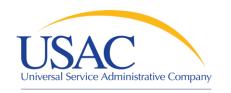

## About the Schools and Libraries Program:

- Overview of the Program.
- Overview of the Process
- Outreach and Training
  - Video Tutorials
  - Training Presentations
  - Service Provider Conference Calls
  - Prior Year Wave Information
  - HATS Outreach
  - Schools & Libraries News
     Briefs
- HATS Outreach
- Filing Appeals
- Understanding Audits

#### Schools and Libraries Tools:

## Service Provider Conference Call Archives

#### Service Provider Conference Call Archives

#### 2008 Schedule

January 2, 2008 February 6, 2008

June 11

Scho

<u> Tip</u> 8

Appr

Vide

@ 1997-2009

Home | Privac

July 2, 2008 August 6, 2008

March 5
April 2.

Agend for January 2, 2008

April 30 Service Provider Conference Call Agenda 3:00 PM EST

Service Provider Calls

Call Minutes

New Call in number: (888) 453-6 Pass code: 1390177#

IF YOUR SYSTEM PLAYS MUSIC WHEN YOU PUT A CALL ON HO THE CONFERENCE CALL ON HOBE SURE THE FIRST CALL IS No perator will disconnect you if you advertisements.

PLEASE USE YOUR MUTE BUT mute button, you can hit \*6 to m

- A. Revised Date for 2008 Servic B.
- B. Funding Commitments for F)
- C. Service Provider Training Sp
- D. Form 470 Download Tools
- E. Form 470 Posting Deadline -
- F. Invoicing Deadline January

Minutes for January 2, 2008

Service Provider Conference Call Minutes

Service Provider Calls

Call Agenda

- Archived Conference Calls
- Submit a Question

A. Revised Date for 2008 Service Provider Conference Calls

Monthly service provider calls will now be held on the **first** Wednesday of each month. The time, call-in number, and passcode will remain the same.

B. Funding Commitments for FY2007

USAC has not issued any FY2007 funding waves since the last service provider call.

Watch the <u>SL News Brief</u> that is issued each Friday for information about funding waves for the following week.

You can find information on commitments by using the <u>Automated Search of</u> Commitments tool on the USAC website.

Remember that we are posting information on appeal waves and prior year waves for each month in the <u>Applicant Conference Call</u> section of the Outreach and Training webpage.

C. Service Provider Training - Spring 2008

We are planning to hold two service provider training sessions in April 2008 – one in the East and one in the West. Please let us know if you have any suggestions for locations, subjects to cover, etc.

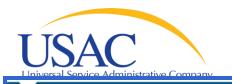

### About the Schools and Libraries Program:

- Overview of the Program.
- Overview of the Process
- Outreach and Training
  - Video Tutorials
  - Training Presentations
  - Service Provider Conference Calls
  - Prior Year Wave Information
  - HATS Outreach
  - Schools & Libraries News Briefs
- HATS Outreach
- Filing Appeals
- Understanding Audits

#### Schools and Libraries Tools:

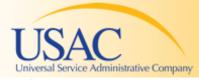

Helping Keep Americans Connected

### Schools and Libraries News Brief

May 29, 2009

TIP OF THE WEEK: Before PIA review starts, review your Receipt Acknowledgment Letter (RAL) carefully and submit any allowable corrections to USAC as soon as possible. Remember that the RAL correction deadline is 20 days after the date of the letter.

#### Commitments for Funding Years 2009 and 2008

Funding Year 2009. USAC will releat Letters (FCDLs) June 2. This wave will (Telecommunications Services and Int levels. As of May 29, FY2009 commitments

Funding Year 2008. USAC will releat include commitments for approved Int 88% and above and denials at 86% ar \$2.27 billion.

On the day the FCDLs are mailed, you USAC's <u>Automated Search of Commit</u>

#### Filing Form 486 Early

Emailed each week

- Subscribe from website
- Cover topics of current interest
- Archive of past issues

Now that USAC has started issuing funce see if they are eligible to file FCC Form 486, Receipt of Service Confirmation Form, early. Form 486 notifies USAC that invoices can be paid, provides the name(s) of the USAC-certified Technology Plan Approver(s) that approved the appropriate technology plans, and certifies the status under the Children's Internet Protection Act (CIPA).

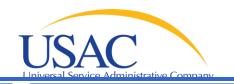

### About the Schools and Libraries Program:

- Overview of the Program.
- Overview of the Process
- Outreach and Training
  - Video Tutorials
  - Training Presentations
  - Service Provider Conference Calls
  - Prior Year Wave Information
  - HATS Outreach
  - Schools & Libraries News
     Briefs
- HATS Outreach
- Filing Appeals
- Understanding Audits

#### Schools and Libraries Tools:

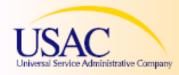

## Tip Sheets

Helping Keep Americans Connected

#### Schools & Libraries - Application Do's and Don'ts

#### APPLICANT CHECKLIST

#### Pre-Application Process

- ✓ DO verify that your technology plan has the 5 required elements: Goals, Professional
  - Development, Needs Assessment, Bud
- DO create or write your technology pla
- DO have a USAC-certified technology services start.

#### Form 470 and Competitive Bidding

- ✓ DO list your requested services on you
- DO list your requested services in the Internet Access, Internal Connections,
- DO mark the correct boxes in Block 2
- DO certify your Form 470 prior to the
- DO ensure a fair and open competitive equally and cannot be given biased or
- ✓ DO complete your Item 21 Attachment
- DO split out requests of questionable e (FRNs).
- ✓ DO check your math. The Form 471 ar
- ✓ DO file electronically and DO certify or
- ✓ DO keep a record of postmark or elect

- One-page high-level guidance documents on major program topics
- Contain links to guidance documents
- Available on website and during HATS visits

#### For additional information, please use the USAC resources listed below:

Technology Plan Approvers: http://www.usac.org/si/tools/reference/tech/default.asp

Form 470 Questions: http://usac.org/sl/applicants/step03/form470-filing-information.aspx

Calculating Discount Levels: <a href="http://www.usac.org/sl/applicants/step05">http://www.usac.org/sl/applicants/step05</a>
<a href="http://www.usac.org/sl/applicants/step07">http://www.usac.org/sl/applicants/step05</a>

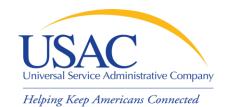

# Questions?